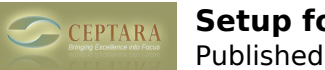

## **Setup for Outlook 2007**

 Fri, 02/20/2015 - 11:31 — kdr406 Having trouble linking CO to my Busines Contact Manager add on to Office Outlook 2007

Do you offer phone support?

Ken

[‹ Lost purchase key](http://www.ceptara.com/node/956) [1] [trial version downloaded and then saying trial period over ›](http://www.ceptara.com/node/884) [2]

• [Organizer Forum](http://www.ceptara.com/forum/2) [3]

**Source URL:** <http://www.ceptara.com/node/923>

## **Links:**

- [1] http://www.ceptara.com/node/956
- [2] http://www.ceptara.com/node/884
- [3] http://www.ceptara.com/forum/2